Lecture

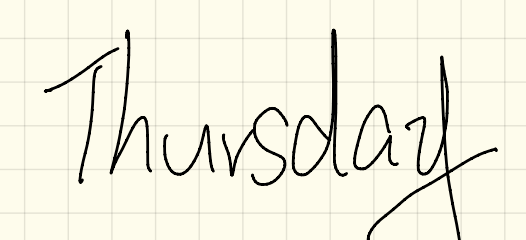

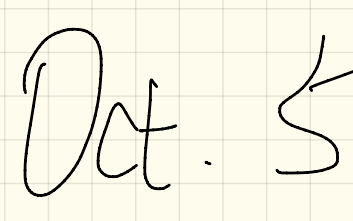

 $\cos 0t$ RSS of  $133$  ULLI Company and address of  $557907$  $78 - 925$  $COPY$  $151$   $v=V_{G}(P)$ Every convient  $test$   $Gal$   $Ker$   $I(S)$   $I(S)$  $0$ til  $u = \frac{1}{\sqrt{2}}$  ( ) til ( ) ; of 8 Point P = new Point (3,4); l  $3$  U. VPGSST ON Ref (p) =

 $class$   $Dt$   $(3)$  $45$  replaced by  $\frac{1000 \text{ channel}}{300 \text{ model (3)}$  $a\left(\frac{1}{2}a\right)+p$  $\frac{P}{Z}$  $+$  pst Call By Ref  $-203$  $V$  Point  $P = \text{New Point}(3,4)$  $8 - 7 = 7$ assert U. ChangeViaket (P);  $= 4.88$  $P - 1 = 8.488$ 

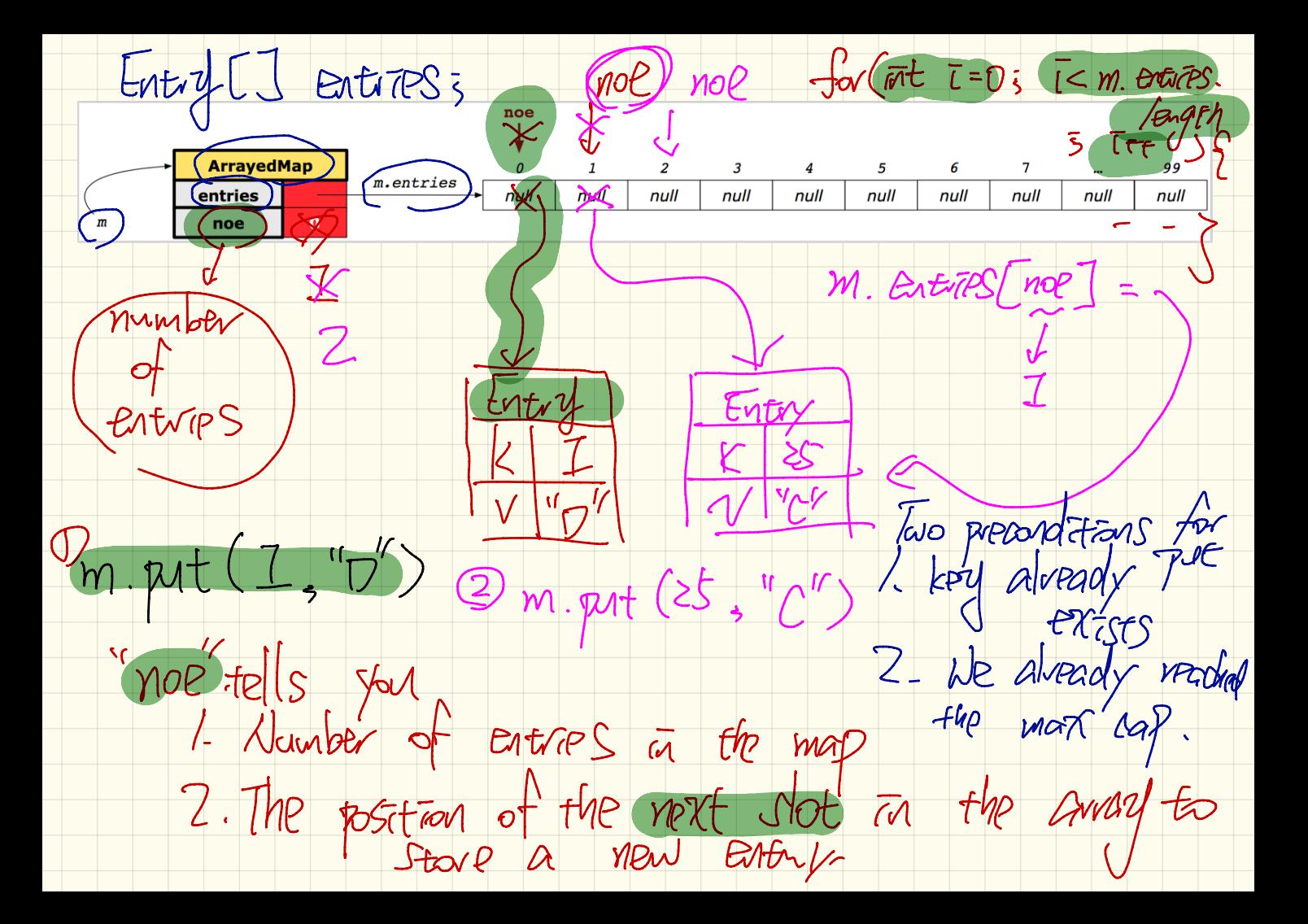

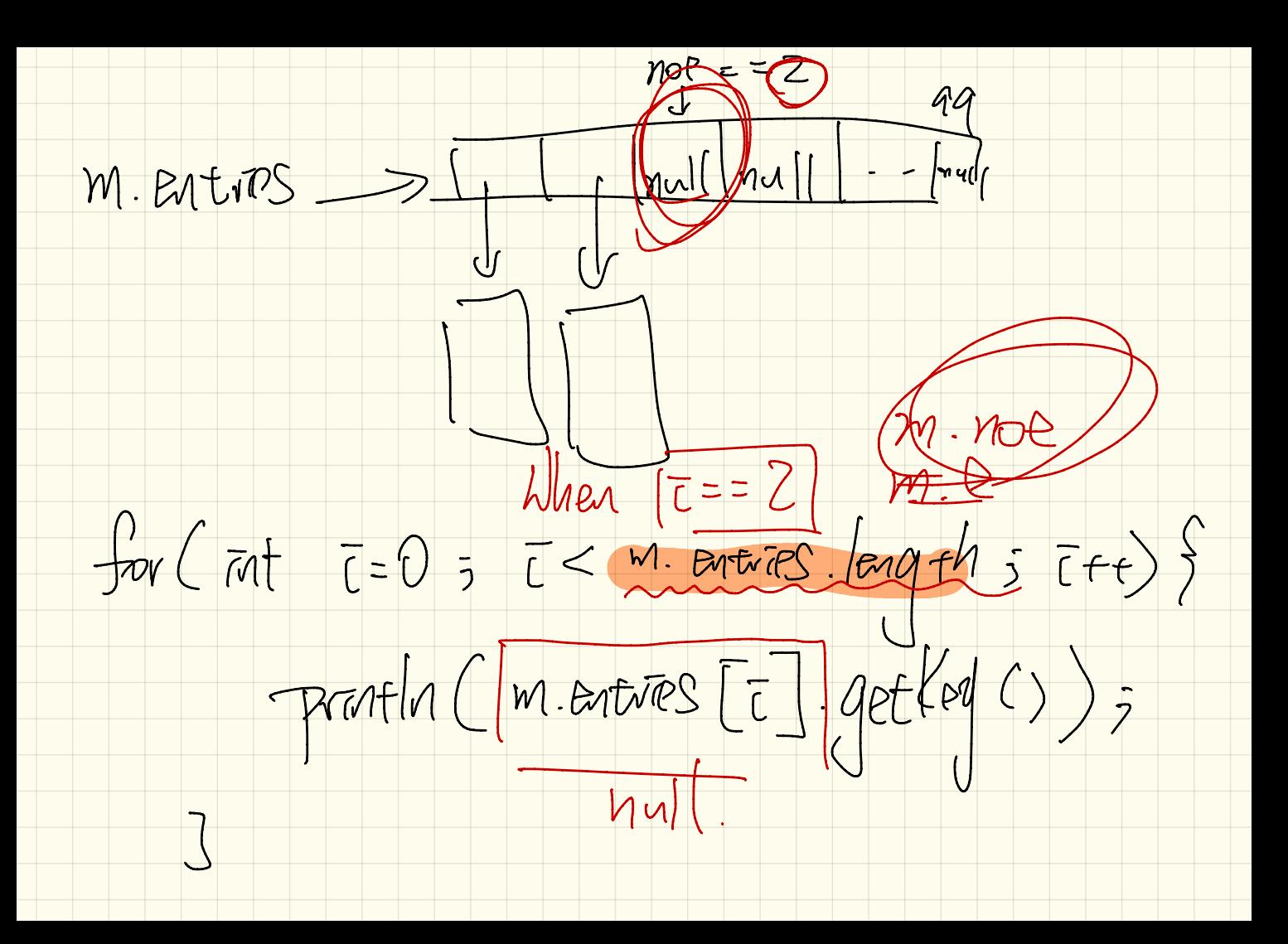

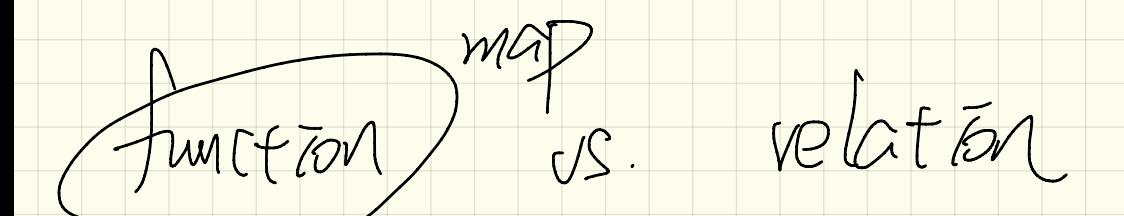

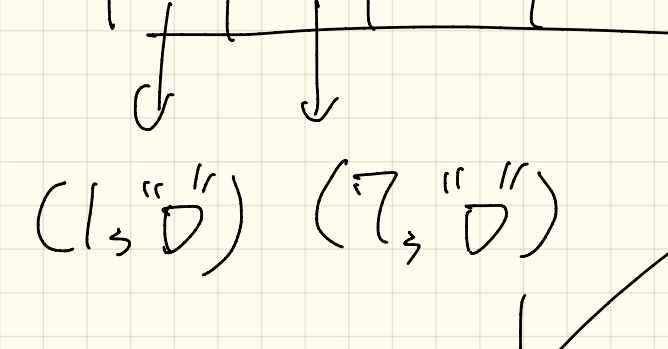

Hashing  $K$  hashing  $\overline{a}$  and  $\overline{a}$  and  $\overline{a}$ Cheap Compitations (SCheck) 1. Arahmetic (K % 11)<br>2 Avray indering (ALI)